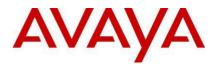

# Avaya IP Office<sup>™</sup> Platform Release 12.0 Release Notes / Technical Bulletin General Availability

Issue 002

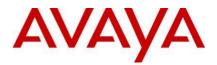

## **1 Document Updates**

| Date                        | Description                                                            |
|-----------------------------|------------------------------------------------------------------------|
| May 14 <sup>th</sup> , 2024 | Document issued                                                        |
| June 20 <sup>th</sup> 2024  | Fixes for IP Office Build 55 and replacing it on Support with Build 56 |

## 2 Introduction

Avaya is pleased to announce the General Availability of IP Office Release 12.0. For a full detailed product description of Avaya IP Office 12.0 see the following URL.

https://sales.avaya.com/en/pss/ip-office

- 3 Important Information Avaya IP Office for Linux Upgrade
- Server Edition, Virtualize Server Edition, Select, Application Server

Avaya IP Office R12.0 Server Edition is based on the Rocky Linux 9.x operating system. To upgrade from an earlier release the system must first be upgraded to Avaya IP Office 11.1.3 Service Pack 1 or later and the maintainer must follow the IP Office 12.0 Upgrading Linux-Based IP Office Servers to IP Office R12.

Avaya IP Office Server Edition 12.0 Upgrade Procedure

#### 4 What's New in IP Office R12

#### 4.1 Summary of New Features Delivered in IP Office Release 12.0

IP Office Release 12.0 includes a range of new features that will support market expansion, ease of doing business, openness and user client experience for the mid-market space. These are summarized below.

- IP Office Linux change OS to Rocky Linux for new deployments
- IP Office Linux change OS to support Rocky Linux Migration process.
- IP Office-Workplace support for IPv6 for SBC Remote Worker
- 3700 Wireless DECT FW

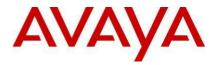

Note 1: Features listed are available worldwide unless otherwise specified. Not all of the features in IP Office Release 12.0 are supported on all Editions, platforms and phones - please see each feature's description for details.

For a detailed introduction to the new features in IP Office R12.0 please see the IP Office R12 Offer Definition- (https://sales.avaya.com/en/pss/ip-office)

#### 4.2 IP Office Linux change OS to Rocky Linux for new deployments

- CentOS Linux 7 will reach end of life (EOL) on June 30, 2024
- No Security updates after EOL date
- Introduced new Operating system for IP Office Linux servers.
- Rocky Linux 9.3
  - Open-source enterprise operating system designed to be 100% bug-for-bug compatible with Red Hat Enterprise Linux
  - It is based on RHEL's source code and maintains binary compatibility with RHEL, making it a good alternative for CentOS and RHEL
  - Is focused on enterprises and integrates hyper-scale, cloud, and highperformance computing.

The current version of Rocky Linux installed in IP Office R12 is 9.3 with all latest packages.

- Supported platforms and hypervisors.
  - The same Server Edition platforms are supported:
    - Physical platforms
      - ASP 110
        - Dell R640 (SE Linux)
        - Dell R240 (SE Linux)
      - IP Office 500v2
      - ASP 130
    - Virtualized platforms:
      - ESXi
      - HyperV
    - Cloud Virtual Machines
      - Azure
      - Amazon

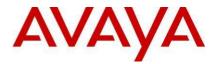

#### 4.3 IP Office Linux change OS to Rocky Linux - Migration process

IP Office Server Edition has in R12 migrated to use the Rocky Linux 9, please follow the links below for details and how to upgrade an existing platform to IP Office R12

#### Upgrading physical Linux-based IP Office servers to R12.0.x

https://documentation.avaya.com/bundle/IPOfficeLinuxUpgradeR12/page/Upgrading\_S erver\_PCs.html

#### Upgrading IP Office VMware virtual machines to R12.0.x

https://documentation.avaya.com/bundle/IPOfficeLinuxUpgradeR12/page/Upgrading\_V Mware\_Virtual\_Machines.html

#### Upgrading IP Office AWS instances to R12.0.x

https://documentation.avaya.com/bundle/IPOfficeLinuxUpgradeR12/page/Upgrading A WS\_Instances.html

#### Upgrading IP Office Hyper-V virtual machines to R12.0.x

<u>https://documentation.avaya.com/bundle/IPOfficeLinuxUpgradeR12/page/Upgrading\_H</u> <u>yper\_V\_Virtual\_Machines.html</u>

Upgrading IP Office Azure instances to R12.0.x

https://documentation.avaya.com/bundle/IPOfficeLinuxUpgradeR12/page/Upgrading\_A zure\_Instances.html

#### 4.4 IP Office-Workplace support for IPv6 for SBC Remote Worker

Many service providers are now mandating IPv6 compliant soft clients on their networks. As IP Office server does not support native IPv6, the solution is to use a Dual-Stack ASBCE installation as the IPv4/IPv6 gateway for the IP Office customers.

Supported Features

- iOS/Android Workplace (IPv4/IPv6/Dual Stack) login to IP Office through SBC.
  - Note: Email initial registration, SSO Login and Instant Messaging through spaces is not supported for IPv6 users as Spaces does not support IPV6:
  - No client registration using email for Workplace clients on IPv6 Network.

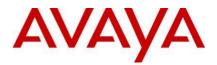

- APNS is supported for iOS for both IPv4 and IPv6 remote users.
- Network switching between IPv4/IPv6 is supported without manual intervention. For example, when a user moves from home Wi-Fi to the cellular network (IPv6/IPv4) OR cellular network to home Wi-Fi.
- Basic calls, Hold/Unhold, Transfer, Ad hoc and Meet me conferences, Presence, Contacts, Call Logs, IM with one-x portal, Call recording (start, pause, un-pause and stop), Voicemail and Message Waiting Indication, Shared control and Telecommuter.

#### 4.5 3700 Wireless DECT FW

- Firmware upgrade for DECT handsets 3730, 3735 (v3.0.16) and 374X (v4.17.8)
- Firmware upgrade for base stations (v11.5.20)
- Support for DECT handsets 3755 and 3759

## **5 Upgrading to IP Office R12**

Avaya IP Office R12.0 software/binaries will be available through PLDS or the support site. Customers will be required to upgrade to R12.0 using paid or entitled R12.0 release upgrade licenses and apply the R12.0 software load using Manager.

Note that with General Availability of IP Office R12.0, Service Packs will no longer be provided for R11.1 except for one final 11.1.3 Service Pack 2 in June 2024. Avaya reserves the right to change this schedule. Refer to the Avaya Product Lifecycle Policy for further information.

IP Office Support Services (IPOSS) customers entitled to IP Office software updates/upgrades under a current support agreement will be upgraded in accordance with the terms of their support contract.

The terms and conditions of the IP Office Support Services offer and how to purchase support coverage can be found on the link below.

https://sales.avaya.com/en/pss/ip-office-support-services?view=collateral

IPOSS policy will continue as N-1 as it includes maintenance and configuration support if needed and provide upgrade entitlement to R12.0 There are no additional Service Packs planned for R11.1 after 11.1.3. Service Pack 2 June 2024 all future fixes will be delivered in R12 Service Packs

#### 6 Security

For detailed information on implementing and maintaining IP Office Platform security, please refer to <u>Avaya IP Office Platform Security Guidelines</u> Copyright 2024 Avaya Inc. All rights reserved. Use pursuant to the terms of your signed agreement or Avaya policy.

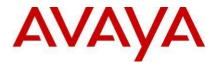

## 7 Build Versions

#### 7.1 IP Office 12.0 GA Software Versions

| Component                    | Version              |
|------------------------------|----------------------|
| Admin CD                     | 12.0.0.0 Build 56    |
| VMPro (Linux)                | 12.0.0.0 Build 14    |
| One-X portal                 | 12.0.0.0 build 21    |
| Server Edition DVD           | 12.0.0.0 Build 56    |
| Server Edition OVA           | 12.0.0.0 Build 56    |
| Unified Communication Module | Not Supported on R12 |
| SoftConsole                  | 12.0.0.0 build 8     |
| Media Manager                | 12.0.0.0 Build 14    |
| Web RTC Gateway              | 12.0.0.0 build 17    |

#### 7.2 IP Office Module Firmware

| Module               | Version           |
|----------------------|-------------------|
| IP500V2              | 12.0.0.0 Build 56 |
| POTSV2 Module        | 12.0.0.0 Build 56 |
| DCPV2 Module         | 12.0.0.0 Build 56 |
| ATM Module           | 12.0.0.0 Build 56 |
| DS30/16 V2 Module    | 12.0.0.0 Build 56 |
| DS30A/16A BST Module | 12.0.0.0 Build 56 |
| DS30B/16B Module     | 12.0.0.0 Build 56 |

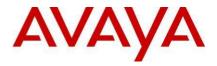

#### 7.3 Phone Firmware Support

| Phone Model                                                                                                    | Version            |
|----------------------------------------------------------------------------------------------------|--------------------|
| DCP Phone Firmware                                                                                                    |                    |
| 2410 Phone Firmware                                                                                                    | R6 - 030609        |
| 2420 Phone Firmware                                                                                                    | R6 - 030609        |
| 5410 Phone Firmware                                                                                                    | R6 - 030609        |
| 5420 Phone Firmware                                                                                                    | R6 - 030609        |
| 1403 Phone Boot Firmware                                                                                                    | 03                 |
| 1403 Phone Application Firmware                                                                                               | R07 (vintage 7)    |
| 1408 Phone Boot Firmware                                                                                                    | 25                 |
| 1408 Phone Application Firmware                                                                                               | R48 (vintage 16)   |
| 1416 Phone Boot Firmware                                                                                                    | 25                 |
| 1416 Phone Application Firmware                                                                                               | R48 (vintage 16)   |
| 14xx Phone Language                                                                                                    | R10_v11_Pack01     |
| 14xx Chinese (GB) Phone Font File                                                                                             | R02_v01            |
| 9504, 9508 (HW Variant 1 & 2) Phone Boot Firmware                                                                             | R15 (vintage 30)   |
| 9504, 9508 (HW Variant 3) Phone Boot Firmware                                                                                 | R17 (vintage 1)    |
| 9504, 9508 Phone Application Firmware                                                                                         | R60 (vintage 13)   |
| 9504 , 9508 Phone Zarlink Firmware                                                                                            | R0_09 (vintage 9)  |
| IP Phone Firmware                                                                                                    |                    |
| 4610SW, 4620SW, 4621SW, 5610SW, 5620SW, 5621SW Phone Firmware                                                                 | 2.9.1 (2.9 SP1)    |
| 4610SW, 4620SW, 4621SW, 5610SW, 5620SW, 5621SW VPN Phone                                                                      | 2.3.252            |
| Firmware<br>4610SW, 4620SW, 4621SW, 5610SW, 5620SW, 5621SW Phone Firmware –<br>Post Code – Supplied for use with VDN firmware | 2.3                |
| Boot Code - Supplied for use with VPN firmware<br>4620 (Not 4620SW)                                                           | 2.3                |
| 4625 Phone Firmware                                                                                                    | 2.9.1 (2.9 SP1)    |
| 4601, 4602D, 4602SW, 5601, 5602D and 5602SW Phone Firmware                                                                    | 2.3                |
| 4601+, 4602+, 5601+ and 5602+ Phone Firmware                                                                                  | 2.9.1 (2.9 SP1)    |
| 1603, 1608, 1616 Phone Firmware – Boot Code                                                                                   | 1.350B (1.3 SP5)   |
| 1603, 1608, 1616 Phone Firmware – Application                                                                                 | 1.350B (1.3 SP5)   |
| 1603I, 1608I, 1616I Phone Firmware – Boot Code                                                                                | 1.3110A (1.3 SP11) |
| 1603I, 1608I, 1616I Phone Firmware – Application                                                                              | 1.3110A (1.3 SP11) |
| 1603, 1608, 1616 Phone Language Files                                                                                         | 69                 |
| 1616 Button Module 32 App                                                                                                    | 1.1.0              |
| 9608, 9611, 9621, 9641 Phone Firmware – Kernel                                                                                | V29R46<br>(6.8)    |
| 9608, 9611, 9621, 9641 Phone Firmware – Application                                                                           | 6.8.5.02<br>(6.8)  |
| 9608, 9611, 9621, 9641 Phone Language Files                                                                                   | 224                |
| Wi-Fi Phone Firmware/Tools                                                                                                    |                    |
| 3641/3645                                                                                                    | 117.058            |

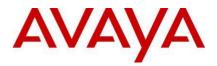

| НАТ                                                | 4.1.4       |
|----------------------------------------------------|-------------|
| AVPP                                               | 17x.040     |
| IP DECT Phone Firmware and Associated Applications |             |
| B179                                               | 2.4.3.5     |
| T3 IP Phone Firmware                               | T247        |
| T3 IP Phones Admin Tool                            | 3.08        |
| 3701 Phone Firmware                                | 22.04.04    |
| 3711 Phone Firmware                                | 91.24.31.04 |
| 3711 Global Phone Firmware                         | 91.24.36    |
| 3711 USB Driver                                    | 0.8         |
| IP DECT - ADMM Firmware                            | 1.1.13      |
| IP DECT - ADMM Java Configuration                  | 1.1.13      |
| IP DECT – ADMM DECT Monitor                        | 1.4         |
| DECT R4 Phone Firmware and Associated Tools        |             |
| 3720 Phone Firmware                                | 4.7.8       |
| 3725 Phone Firmware                                | 4.7.8       |
| 3730 Phone Firmware                                | 3.0.16      |
| 3735 Phone Firmware                                | 3.0.16      |
| 3740 Phone Firmware                                | 4.17.8      |
| 3745 Phone Firmware                                | 4.17.8      |
| 3749 Phone Firmware                                | 4.17.8      |
| 3755 Phone Firmware                                | 1.5.13      |
| 3759 Phone Firmware                                | 1.5.13      |
| 3720 Template                                      | 0.5         |
| 3725 Template                                      | 0.5         |
| 3740 Template                                      | 0.2         |
| 3749 Template                                      | 0.2         |
| 3755 Template                                      | 0.1         |
| 3759 Template                                      | 0.1         |
| IPBS 1 Boot Firmware                               | 11.5.20     |
| IPBS 1 Firmware                                    | 11.5.20     |
| IPBS 1 Downgrade Firmware                          | 11.5.11     |
| IPBS 2 Boot Firmware                               | 11.5.20     |
| IPBS 2 Firmware                                    | 11.5.20     |
| IPBS 2 Downgrade Firmware                          | 11.5.11     |
| IPBS 3 Boot Firmware                               | 11.5.20     |
| IPBS 3 Firmware                                    | 11.5.20     |
| IPBS 3 Downgrade Firmware                          | 11.5.11     |
| DECT R4 - IPBL (DECT Gateway) Boot Firmware        | 11.5.20     |
| DECT R4 - IPBL (DECT Gateway) Firmware             | 11.5.20     |

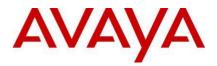

| DECT R4 - IPBL (DECT Gateway) Downgrade Firmware         R7C 3/40           DECT R4 - GRBS (ISDN RFP) Firmware         R3F 3/80           DECT R4 - GRBS-DB1 (SDD RFP) Firmware         R3F 3/80           DECT R4 - GRBS-DB1 (SDD RFP) Firmware         2.73           AIWS Firmware         2.73           AIWS Firmware         4.12.0           WinPDM (Windows Portable Device Manager)         4.19           Rack Charger Firmware         2.0.7           3720 Translation Tool         31           3725, 3740, 3749 Translation Tool         80           3730 Translation Tool         80           3730 Translation Tool         80           3735 Translation Tool         80           3735 Translation Tool         80           3730 Translation Tool         80           3730 Translation Tool         80           3730 Translation Tool         80           3730 Translation Tool         80           3730 Downloadable Languages         80           3730 Translation Tool         9           Local Phonebook Tool         9           Local Phonebook Tool         9           1140E         4.04.23.00           1220/1230         4.04.23.00           1220/1230         1.0 <th>Г</th> <th></th>               | Г                                                |            |
|----------------------------------------------------------------------------------------------------|--------------------------------------------------|------------|
| DECT R4 - GRBS-DB1 (ISDN RFP) Firmware         R3F 3/80           DECT R4 - GRBS-DB1-C3/DB1-C4 Firmware         7.0.14           AIWS Firmware         2.73           AIWS Firmware         4.12.0           WinPDM (Windows Portable Device Manager)         4.19           Rack Charger Firmware         2.0.7           Advanced Charger Firmware         2.0.7           Advanced Charger Firmware         2.0.7           3720 Translation Tool         80           3730 Translation Tool         80           3735 Translation Tool         80           3755, 3759 Translation Tool         80           3720 Downloadable Languages         80           3720 Downloadable Languages         80           3730 Downloadable Languages         80           3730 Downloadable Languages         80           3730 Downloadable Languages         80           3730 Downloadable Languages         80           3730 Downloadable Languages         80           2024 Proteobox Tool         1           Local Proteobox Tool         1           Local Proteobox Tool         4.04.23.00           120E         4.04.23.00           120E         4.04.23.00           120D Phones         1                                        | DECT R4 - IPBL (DECT Gateway) Downgrade Firmware | 11.5.11    |
| DECT R4 - GRBS-DB1-C3/DB1-C4 Firmware7.0.14AIWS Firmware2.73AIWS2 Firmware4.12.0WinPDM (Windows Portable Device Manager)4.1.9Rack Charger Firmware2.0.7Advanced Charger Firmware2.0.73720 Translation Tool313725, 3740, 3749 Translation Tool803735 Translation Tool803736 Translation Tool803720 Dranslation Tool803735 Translation Tool803720 Dranslation Tool803720 Dranslation Tool803720 Downloadable Languages313720 Downloadable Languages803730 Downloadable Languages803735 Translation Tool93720 Downloadable Languages803730 Downloadable Languages803730 Downloadable Languages80 <t< td=""><td>DECT R4 - GRBS (ISDN RFP) Firmware</td><td>R7C 3/40</td></t<>                                                                                   | DECT R4 - GRBS (ISDN RFP) Firmware               | R7C 3/40   |
| AIWS Firmware         2.73           AIWS2 Firmware         4.12.0           WinPDM (Windows Portable Device Manager)         4.19           Rack Charger Firmware         2.0.7           Advanced Charger Firmware         2.0.7           Advanced Charger Firmware         2.0.7           3720 Translation Tool         31           3725, 374.9 3749 Translation Tool         80           3730 Translation Tool         80           3735 Translation Tool         80           3735 Translation Tool         80           3725, 374.9 3749 Downloadable Languages         31           3725 5740, 3749 Downloadable Languages         80           3730 Downloadable Languages         80           3730 Translation Tool         80           3730 Syst 9 Translation Tool         80           3730 Downloadable Languages         80           3730 Downloadable Languages         80           3753 3758 Downloadable Languages         80           Company Phonebook Tool         9           Local Phonebook Tool         9           1220/230         4.0423.00           1220/230         4.0423.00           1220/230         1.2.7           D100 BS_MS         1.2.7                                                    | DECT R4 - GRBS-DB1 (ISDN RFP) Firmware           | R3F 3/80   |
| AlWS2 Firmware         4.12.0           WinPDM (Windows Portable Device Manager)         4.1.9           Rack Charger Firmware         2.0.7           Advanced Charger Firmware         2.0.7           3720 Translation Tool         31           3725, 3740, 3749 Translation Tool         80           3730 Translation Tool         80           3730 Translation Tool         80           3735 Translation Tool         80           3755, 3759 Translation Tool         80           3720 Downloadable Languages         31           3720 Downloadable Languages         80           3730 Translation Tool         80           3730 Tanslation Tool         80           3720 Downloadable Languages         80           3730 Downloadable Languages         80           3730 Downloadable Languages         80           Company Phonebook Tool         9           Local Phonebook Tool         4.0423.00           1202         4.0423.00           1204         4.0423.00           1205         1.2.7           D100_BS_MS         1.2.7           D100_BS_MS         1.2.7           B199         2.4.4.3           E199         4.04.3.0 <tr< td=""><td>DECT R4 - GRBS-DB1-C3/DB1-C4 Firmware</td><td>7.0.14</td></tr<> | DECT R4 - GRBS-DB1-C3/DB1-C4 Firmware            | 7.0.14     |
| WinPDM (Windows Portable Device Manager)         4.1.9           Rack Charger Firmware         2.0.7           Advanced Charger Firmware         2.0.7           3720 Translation Tool         31           3725, 3740, 3749 Translation Tool         80           3730 Translation Tool         80           3735 Translation Tool         80           3735 Translation Tool         80           3720 Dranslation Tool         80           3725, 3740, 3749 Downloadable Languages         31           3720 Downloadable Languages         80           3720 Downloadable Languages         80           3730 Downloadable Languages         80           3755, 3759 Downloadable Languages         80           3750 Downloadable Languages         80           3750 Downloadable Languages         80           3750 Downloadable Languages         80           3750 Downloadable Languages         80           3750 Downloadable Languages         80           3750 Downloadable Languages         80           3750 Downloadable Languages         80           140ce         100, 80, 80           1202         1202           12030         4.04,23.00           1204         2.44.3                                         | AIWS Firmware                                    | 2.73       |
| Rack Charger Firmware         2.0.7           Advanced Charger Firmware         2.0.7           3720 Translation Tool         31           3725, 3740, 3749 Translation Tool         80           3730 Translation Tool         80           3735 Translation Tool         80           3735 Translation Tool         80           3735 Translation Tool         80           3725, 3769 Translation Tool         80           3720 Downloadable Languages         80           3730 Downloadable Languages         80           3730 Downloadable Languages         80           3730 Downloadable Languages         80           3730 Downloadable Languages         80           3730 Downloadable Languages         80           3730 Downloadable Languages         80           2002 Phonebook Tool         9           Local Phonebook Tool         9           120E         4.04.23.00           1140E         4.04.23.00           1202E         4.04.23.00           1202D OPhones         120           D100_BS_MS         1.2.7           D100_BS_SL         0.9.6           B179         2.4.4.3           B199         1.08.3.2           E                                                                                   | AIWS2 Firmware                                   | 4.12.0     |
| Advanced Charger Firmware         2.0.7           3720 Translation Tool         31           3725, 3740, 3749 Translation Tool         80           3730 Translation Tool         80           3735 Translation Tool         80           3735 Translation Tool         80           3755, 3759 Translation Tool         80           3720 Downloadable Languages         31           3725, 3740, 3749 Downloadable Languages         80           3730 Downloadable Languages         80           3730 Downloadable Languages         80           375, 3759 Downloadable Languages         80           275, 3759 Downloadable Languages         80           275, 3759 Downloadable Languages         80           275, 3759 Downloadable Languages         80           275, 3759 Downloadable Languages         80           275, 3759 Downloadable Languages         80           275, 3759 Downloadable Languages         80           2000 Phonebox Tool         9           1202 Honebox Tool         9           1204 Downloadable Languages         4.04.23.00           1205 Hones         1.2.7           1010_BS_MS         0.9.6           8179         2.4.4.3           8199         1.0.8.3.2                           | WinPDM (Windows Portable Device Manager)         | 4.1.9      |
| 3720 Translation Tool         31           3725, 3740, 3749 Translation Tool         80           3730 Translation Tool         80           3735 Translation Tool         80           3735 Translation Tool         80           3720 Downloadable Languages         31           3720 Downloadable Languages         80           3730 Translation Tool         80           3720 Downloadable Languages         80           3730 Downloadable Languages         80           3730 Downloadable Languages         80           3730 Downloadable Languages         80           3730 Downloadable Languages         80           3730 Downloadable Languages         80           3730 Downloadable Languages         80           3730 Downloadable Languages         80           3730 Downloadable Languages         80           3730 Downloadable Languages         80           Company Phonebook Tool         9           Local Phonebook Tool         1           Avaya Nortel SIP Phones         4.04.23.00           120/1230         4.04.23.00           D100_BS_MS         1.2.7           D100_BS_SL         9.9.6           B179         1.0.8.3.2           B199                                                        | Rack Charger Firmware                            | 2.0.7      |
| 3725, 3740, 3749 Translation Tool         80           3730 Translation Tool         80           3735 Translation Tool         80           3755, 3759 Translation Tool         80           3750 Translation Tool         80           3750 Translation Tool         80           3750 Translation Tool         80           3720 Downloadable Languages         31           3725, 3740, 3749 Downloadable Languages         80           3730 Toomloadable Languages         80           3755, 3759 Downloadable Languages         80           3755, 3759 Downloadable Languages         80           3750 Downloadable Languages         80           3750 Downloadable Languages         80           3750 Downloadable Languages         80           3750 Downloadable Languages         80           3750 Downloadable Languages         80           3750 Downloadable Languages         80           3750 Downloadable Languages         80           3750 Downloadable Languages         80           3750 Downloadable Languages         80           1020 E0         4.04.23.00           120/120 Downloadable Languages         4.04.23.00           120/120 Downloadable Languages         1.2.7           17             | Advanced Charger Firmware                        | 2.0.7      |
| 3730 Translation Tool803735 Translation Tool803755, 3759 Translation Tool803720 Downloadable Languages313725, 3740, 3749 Downloadable Languages803730 Downloadable Languages803755, 3759 Downloadable Languages803755, 3759 Downloadable Languages80200mpary Phonebook Tool9Local Phonebook Tool9Local Phonebook Tool4.04.23.001120E4.04.23.001140E4.04.23.00120/12304.04.23.00D100_BS_SLS9.96B1792.4.4.3B1792.4.4.3B1792.4.4.3B1991.08.3.2E1591.08.3.2E1591.08.3.2E1598.25.2E1698.25.2H1751.0.2.3JJXX1.0.2.3                                                                                                    | 3720 Translation Tool                            | 31         |
| 3735 Translation Tool         80           3755, 3759 Translation Tool         80           3720 Downloadable Languages         31           3725, 3740, 3749 Downloadable Languages         80           3730 Downloadable Languages         80           3735 Translation Tool         80           3720 Downloadable Languages         80           3735 Tom Downloadable Languages         80           3755, 3759 Downloadable Languages         80           Company Phonebook Tool         9           Local Phonebook Tool         1           Avaya Nortel SIP Phones         1           1120E         4.04.23.00           1140E         4.04.23.00           120/1230         4.04.23.00           DECT D100 Phones         1.2.7           D100_BS_MS         1.2.7           D100_BS_SL         2.4.4.3           B199         2.4.4.3           B199         1.0.8.3.2           E159         8.2.2           E159         8.2.2           E169         8.2.2           E169         8.2.2           E169         8.2.2           H175         1.0.2.3                                                                                                    | 3725, 3740, 3749 Translation Tool                | 80         |
| 3755, 3759 Translation Tool         80           3720 Downloadable Languages         31           3725, 3740, 3749 Downloadable Languages         80           3730 Downloadable Languages         80           3755, 3759 Downloadable Languages         80           3755, 3759 Downloadable Languages         80           3755, 3759 Downloadable Languages         80           3750, 3759 Downloadable Languages         80           3750, 3759 Downloadable Languages         80           3750, 3759 Downloadable Languages         80           3750, 3759 Downloadable Languages         80           3750, 3759 Downloadable Languages         80           3750, 3759 Downloadable Languages         80           3750, 3759 Downloadable Languages         80           3750, 3759 Downloadable Languages         80           3750, 3759 Downloadable Languages         80           3750, 3759 Downloadable Languages         80           1202         4.04.23.00           1201, 120         4.04.23.00           1201, 120, 120, 120         4.04.23.00           1010, 158, MS         1.2.7           1010, 158, SL         9.9           179         2.44.3           18199         1.08.3.2           15             | 3730 Translation Tool                            | 80         |
| 3720 Downloadable Languages313725, 3740, 3749 Downloadable Languages803730 Downloadable Languages803755, 3759 Downloadable Languages80Company Phonebook Tool9Local Phonebook Tool1Avaya Nortel SIP Phones1120E4.04.23.001140E4.04.23.00120/12304.04.23.00DECT D100 PhonesD100_BS_MS1.2.7D100_BS_SL0.9.6B1792.4.4.3B1991.0.8.3.2E1591.0.8.3.2E1591.0.8.3.2E1698.25.2H1751.0.2.3J1751.0.2.3                                                                                                    | 3735 Translation Tool                            | 80         |
| 3725, 3740, 3749 Downloadable Languages         80           3730 Downloadable Languages         80           3755, 3759 Downloadable Languages         80           Company Phonebook Tool         9           Local Phonebook Tool         1           Avaya Nortel SIP Phones         4.04.23.00           1120E         4.04.23.00           1140E         4.04.23.00           1202D1230         4.04.23.00           DECT D100 Phones         1           D100_BS_MS         1.2.7           D100_BS_SL         0.9.6           B179         2.4.4.3           B199         1.08.3.2           E159         1           E159         8.25.2           E169         1           E169         8.25.2           H175         1.02.3                                                                                                    | 3755, 3759 Translation Tool                      | 80         |
| 3730 Downloadable Languages         80           3755, 3759 Downloadable Languages         80           Company Phonebook Tool         9           Local Phonebook Tool         1           Avaya Nortel SIP Phones         4.04.23.00           1120E         4.04.23.00           1140E         4.04.23.00           1202D/1300         4.04.23.00           DECT D100 Phones         4.04.23.00           DECT D100 Phones         0.9.6           B179         2.4.4.3           B199         1.0.8.3.2           E159         1.0.8.3.2           E159         8.25.2           E169         8.25.2           E169         8.25.2           H175         1.0.2.3                                                                                                    | 3720 Downloadable Languages                      | 31         |
| 3755, 3759 Downloadable Languages80Company Phonebook Tool9Local Phonebook Tool1Avaya Nortel SIP Phones4.04.23.001120E4.04.23.001140E4.04.23.001220/12304.04.23.00DECT D100 PhonesD100_BS_MS1.2.7D100_BS_SL0.9.6B1792.44.3B1991.08.3.2E1598.25.2E1698.25.2E1698.25.2H1751.0.2.3JXXX                                                                                                    | 3725, 3740, 3749 Downloadable Languages          | 80         |
| Company Phonebook Tool         9           Local Phonebook Tool         1           Avaya Nortel SIP Phones         4.04.23.00           1120E         4.04.23.00           1140E         4.04.23.00           1220/1230         4.04.23.00           DECT D100 Phones         1.02.00           D100_BS_MS         1.2.7           D100_BS_SL         0.9.6           B 179         2.4.4.3           B199         1.08.3.2           E159         8.25.2           E169         8.25.2           E169         8.25.2           H175         1.02.3                                                                                                    | 3730 Downloadable Languages                      | 80         |
| Local Phonebook Tool1Avaya Nortel SIP Phones1120E4.04.23.001140E4.04.23.001220/12304.04.23.00DECT D100 Phones                                                                                                    | 3755, 3759 Downloadable Languages                | 80         |
| Avaya Nortel SIP Phones           1120E         4.04.23.00           1140E         4.04.23.00           1220/1230         4.04.23.00           DECT D100 Phones         4.04.23.00           D100_BS_MS         1.2.7           D100_BS_SL         0.9.6           B179         2.4.4.3           B199         2.4.4.3           E199         1.0.8.3.2           E159         8.25.2           E169         8.25.2           H175         1.0.2.3           H175         1.0.2.3                                                                                                    | Company Phonebook Tool                           | 9          |
| 1120E       4.04.23.00         1140E       4.04.23.00         1220/1230       4.04.23.00         DECT D100 Phones         D100_BS_MS         D100_BS_MS       1.2.7         D100_BS_SL       0.9.6         B179       2.4.4.3         B199       2.4.4.3         B199       1.0.8.3.2         E159       8.25.2         E169       8.25.2         H175       1.0.2.3         JXXX                                                                                                    | Local Phonebook Tool                             | 1          |
| 1140E     4.04.23.00       1220/1230     4.04.23.00       DECT D100 Phones       D100_BS_MS     1.2.7       D100_BS_SL     0.9.6       B 179     2.4.4.3       B199     2.4.4.3       B199     1.0.8.3.2       E159     8.25.2       E169     8.25.2       H175     1.0.2.3       Jxxx     I.0.2.3                                                                                                    | Avaya Nortel SIP Phones                          |            |
| 1220/1230       4.04.23.00         DECT D100 Phones         D100_BS_MS       1.2.7         D100_BS_SL       0.9.6         B179       2.4.4.3         B199       1.0.8.3.2         E159       1.0.8.3.2         E169       8.25.2         H175       1.0.2.3         JXXX       1.0.2.3                                                                                                    | 1120E                                            | 4.04.23.00 |
| DECT D100 Phones           D100_BS_MS         1.2.7           D100_BS_SL         0.9.6           B 179         2.4.4.3           B199         2.4.3           B199         1.0.8.3.2           E159         8.25.2           E169         8.25.2           H175         1.0.2.3           JXXX         1.0.2.3                                                                                                    | 1140E                                            | 4.04.23.00 |
| D100_BS_MS       1.2.7         D100_BS_SL       0.9.6         B179       2.4.4.3         B199       1.0.8.3.2         E159       1.0.8.3.2         E169       8.25.2         E169       8.25.2         H175       1.0.2.3         JXXX                                                                                                    | 1220/1230                                        | 4.04.23.00 |
| D100_BS_SL       0.9.6         B179       2.4.4.3         B199       2.4.4.3         B199       1.0.8.3.2         E159       1.0.8.3.2         E159       8.25.2         E169       8.25.2         H175       1.0.2.3         Jxxx       1.0.2.3                                                                                                    | DECT D100 Phones                                 |            |
| B 179       2.4.3         B199       1.0.8.3.2         E199       1.0.8.3.2         E159       8.25.2         E169       8.25.2         E169       8.25.2         H175       1.0.2.3         JXXX       JXXX                                                                                                    | D100_BS_MS                                       | 1.2.7      |
| B179       2.4.3         B199       1.0.8.3.2         E159       1.0.8.3.2         E159       8.25.2         E169       8.25.2         H175       1.0.2.3         JXXX       1.0.2.3                                                                                                    | D100_BS_SL                                       | 0.9.6      |
| B199         B199       1.0.8.3.2         E159       1.0.8.3.2         E159       8.25.2         E169       8.25.2         H175       1.0.2.3         Jxxx                                                                                                    | B 179                                            |            |
| B199       1.0.8.3.2         E159       8.25.2         E169       8.25.2         E169       8.25.2         H175       1.0.2.3         Jxxx                                                                                                    | B179                                             | 2.4.4.3    |
| E159         E159       8.25.2         E169       8.25.2         H175       8.25.2         H175       1.0.2.3         Jxxx                                                                                                    | B199                                             |            |
| E159       8.25.2         E169       8.25.2         H175       1.0.2.3         Jxxx                                                                                                    | B199                                             | 1.0.8.3.2  |
| E169       E169       8.25.2       H175       H175       Jxxx                                                                                                    | E159                                             |            |
| E169     8.25.2       H175     1.0.2.3       Jxxx                                                                                                    | E159                                             | 8.25.2     |
| H175       H175       Jxxx                                                                                                    | E169                                             |            |
| H175 1.0.2.3                                                                                                    | E169                                             | 8.25.2     |
| Jxxx                                                                                                    | H175                                             |            |
|                                                                                                    | H175                                             | 1.0.2.3    |
| J129 4.0.10.3.2                                                                                                    | Jxxx                                             |            |
|                                                                                                    | J129                                             | 4.0.10.3.2 |

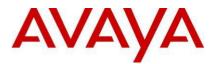

| J139  | 4.0.10.3.2   |
|-------|--------------|
| J159  | 4.0.10.3.2   |
| 5159  | 4.0.10.3.2   |
| J169  | 4.0.10.3.2   |
|       |              |
| J179  | 4.0.10.3.2   |
| JEM24 | 1.0.1.0.16   |
|       | 1.0.1.0      |
| Кххх  |              |
| K155  | 3.1.0.0.0020 |
|       |              |
| K175  | 3.1.0.0020   |
|       |              |

#### 8 Supported OS and Browsers

#### Windows Operating Systems (PC)

## Operating System Editions and Service Packs

| Operating<br>System               | Editions                 |             | Microsoft's Support Dates                                                                                       |
|-----------------------------------|--------------------------|-------------|----------------------------------------------------------------------------------------------------|
| Windows 10                        | Pro (SMB),<br>Enterprise | <b>&gt;</b> | End of support 14th October 2025                                                                                |
| Windows 11                        | Pro, Enterprise          | Ø           | No announced date.                                                                                              |
| Server 2016 Standard & Essentials |                          | 8           | Mainstream support ends 11th January 2022. Extended support to 12th January 2027.                               |
| Server 2019                       | Standard &<br>Essentials | Ø           | Mainstream support ends 9th January 2024. Extended support to 9th January 2029.                                 |
| Server 2022                       | Standard                 | Ø           | No essential edition present. Mainstream support ends 13th October 2026. Extended support to 14th October 2031. |

## **Operating System Support - Server Components**

|                                 | Windows |          |    | Windows Server |      |      |  |
|---------------------------------|---------|----------|----|----------------|------|------|--|
|                                 | 10      |          | 11 | 2016           | 2019 | 2022 |  |
| Bits                            | 32      | 64       | 64 | 64             | 64   | 64   |  |
| MAPI service for VMPro on Linux | ×       | 8        | 8  | 0              | ×    | ×    |  |
| TAPI - 1st Party                | <       | 0        | 0  | 0              | ×    | 8    |  |
| TAPI - 3rd Party                | ⋖       | <b>v</b> | 0  | Ø              | ×    | 8    |  |
| TAPI - WAV <sup>(1)</sup>       | 0       | 8        | 8  | ×              | ×    | ×    |  |

#### Notes:

• (1) TAPI WAV is not recommended for new designs and is not supported on 64-bit operating systems.

#### **Operating System Support - Thick Client Administrator Apps**

| Application | Win 10.0 |    | Win 11 | Server 2016 | Server 2019 | Server 2022 |
|-------------|----------|----|--------|-------------|-------------|-------------|
| Bits        | 32       | 64 | 64     | 64          | 64          | 64          |

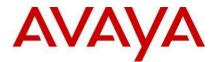

| Voicemail Pro Client | <b>v</b> | 0 | Ø                                                                                                    | <ul> <li>Image: A start of the start of the start of</li></ul> | <b>v</b> | 8 |
|----------------------|----------|---|----------------------------------------------------------------------------------------------------|----------------------------------------------------------------------------------------------------|----------|---|
| Manager              | 0        | 8 | <                                                                                                    | 0                                                                                                    | 0        | 8 |
| SysMon               | <b>v</b> | 0 | <ul> <li>Image: A start of the start of the start of</li></ul> | <ul> <li>Image: A start of the start of the start of</li></ul> | <b>v</b> | 8 |
| SSA                  | 0        | 0 | <b>v</b>                                                                                                    | <                                                                                                    | <b>Ø</b> | 8 |

## **Operating System Support - Thick Client User Apps**

We only support end-user apps on user OS's. On server OS's they may work, we don't prevent it, but we don't support it if issues are found.

| Application                            | Win<br>10.0 |          | Win 11 |          |
|----------------------------------------|-------------|----------|--------|----------|
| Bits                                   | 32          | 64       | 32     | 64       |
| SoftConsole                            | <b>v</b>    | V        | <      | 0        |
| SoftConsole                            | <b>v</b>    | V        | <      | 0        |
| one-X Portal<br>Plug-In for<br>Outlook | <           | ⋖        | 8      | 0        |
| Call<br>Assistant                      | Ø           | <b>v</b> | ⋗      | <b>v</b> |

#### Windows Desktop Virtualization Support

This section covers those applications specifically supported on virtualized desktops (Citrix VDI).

- **one-X Portal for IP Office** This includes the one-X Call Assistant and the Outlook Plug-In (requires Citrix local profile mode).
- Avaya Workplace for Windows Support in IP Office environments added in FP2.

#### Avaya Workplace Client Supported Platforms

Based on support for Avaya Workplace 3.36 and the claimed OS support in the Avaya compatibility for that release.

| iOS                                                                                   | Android                                                                                            | Windows                                         | macOS                                                |
|---------------------------------------------------------------------------------------|----------------------------------------------------------------------------------------------------|-------------------------------------------------|------------------------------------------------------|
| <ul> <li>iOS12</li> <li>iOS14</li> <li>iOS15</li> <li>iOS16</li> <li>iOS17</li> </ul> | <ul> <li>Android 11.x</li> <li>Android 12.x</li> <li>Android 13.x</li> <li>Android 14.x</li> </ul> | <ul><li>Windows 10</li><li>Windows 11</li></ul> | <ul> <li>12.x</li> <li>13.x</li> <li>14.x</li> </ul> |

• **iOS Devices:** IP Office support is for iPhone and iPad devices only. Not iPod Touch.

#### Browsers

For Safari information, see https://en.wikipedia.org/wiki/Safari version history.

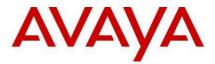

|                                      | Windo | ows OS   | All OS                                                                                                    | macOS            | (1)          | Comments                                                                   |
|--------------------------------------|-------|----------|----------------------------------------------------------------------------------------------------|------------------|--------------|----------------------------------------------------------------------------|
| Application                          | Edge  | Firefox  | Chrome                                                                                                    | Safari<br>14.1.2 | Safari<br>15 |                                                                            |
| one-X Portal for IP<br>Office Client | 0     | <b>v</b> | Ø                                                                                                    | 8                | 8            |                                                                            |
| Web Collaboration                    | 8     | 8        | 8                                                                                                    | 8                | 8            | No longer supported in R12.0.                                              |
| Web Manager <sup>(3</sup>            | <     | <b>v</b> | <ul> <li>Image: A start of the start of the start of</li></ul> | <b>v</b>         | Ø            |                                                                            |
| Web Control<br>Menus/Platform View   | Ø     | Ø        | Ø                                                                                                    | Ø                | 0            |                                                                            |
| D100 DECT Admin                      | <     | <        | <                                                                                                    | ×                | ×            |                                                                            |
| IP DECT R4 Admin                     | <     | Ø        | <ul> <li>Image: A start of the start of the start of</li></ul> | ×                | ×            |                                                                            |
| Avaya<br>Communicator for<br>Web     | 8     | 8        | 8                                                                                                    | 8                | 8            | Avaya has ended all<br>support for AC Web.<br>This happened pre-<br>R12.0. |
| Premise COM                          | <     | 0        | <ul> <li>Image: A start of the start of the start of</li></ul> | 8                | 8            |                                                                            |
| Avaya Spaces<br>Calling              | ×     | 8        | Ø                                                                                                    | 8                | 8            |                                                                            |
| User Portal                          | V     | 0        | <                                                                                                    | V                | Ø            |                                                                            |
| User Portal -<br>Softphone           | <     | <b>v</b> | <                                                                                                    | ×                | 8            |                                                                            |

## **Other Applications**

#### **Microsoft Exchange**

| Application       |                                 | Exchange<br>2016 | Exchange<br>2019 |  |
|-------------------|---------------------------------|------------------|------------------|--|
| Voicemail Pro:    |                                 |                  |                  |  |
| •                 | UMS                             | 0                | 8                |  |
| •                 | EWS                             | 0                | <b>v</b>         |  |
| •                 | Email<br>Reading <sup>(1)</sup> | 8                | 8                |  |
| one-X Portal:     |                                 |                  |                  |  |
| •                 | IM Presence                     | 0                | ×                |  |
|                   | Calendar                        | 8                | 8                |  |
| Workplace Client: |                                 |                  |                  |  |
| •                 | Calendar                        |                  |                  |  |

1. Not supported if using EWS integration. Copyright 2024 Avaya Inc. All rights reserved. Use pursuant to the terms of your signed agreement or Avaya policy.

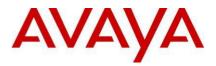

## Outlook

|                                            | Outlook  |      |            |
|--------------------------------------------|----------|------|------------|
| Application                                | 2016     | 2019 | Office 365 |
| VMPro UMS IMAP                             | 3        | 0    | 8          |
| TAPI Dialling                              | <b>v</b> | V    | 8          |
| one-X Portal:                              |          |      |            |
| Outlook Plugin                             | 0        | <    | 0          |
| <ul> <li>Contact Screen Popping</li> </ul> | <        | <    | 0          |

#### Virtualisation

| Hypervisor              | IP Office Sever<br>Edition |                                                                                   |  |  |
|-------------------------|----------------------------|-----------------------------------------------------------------------------------|--|--|
| Azure                   | 0                          |                                                                                   |  |  |
| Amazon AWS              | 0                          |                                                                                   |  |  |
| GCP                     | 8                          |                                                                                   |  |  |
| кум                     | 8                          |                                                                                   |  |  |
| Microsoft Hyper-V:      | ·                          |                                                                                   |  |  |
| • Server 2016           | •                          | Mainstream support ends 11th January 2022. Extended support to 12th January 2027. |  |  |
| • Server 2019           | <                          | Mainstream support ends 9th January 2024. Extended support to 9th January 2029.   |  |  |
| • Server 2022           | <                          | Mainstream support ends 13th October 2026. Extended support 14th October 2031.    |  |  |
| VMware <sup>(1)</sup> : |                            |                                                                                   |  |  |
| • ESXi 6.5              | 8                          | Muura appauland and of aupport data: 15th October 2000                            |  |  |
| • ESXi 6.7              | 8                          | <ul> <li>VMware announced end of support date: 15th October 2022.</li> </ul>      |  |  |
| • ESXi 7.0              | 0                          | VMware announced end of support date: 2nd April 2025.                             |  |  |
| • ESXi 8.0              | <b>v</b>                   | Support added from R11.1.3.                                                       |  |  |

• VMware support is on Standard, Enterprise, Enterprise Plus, Essentials and Essentials Plus platforms.

#### 9 Supported Hardware

Platform and features supported on the platform will be modified with the IP Office R12.0 release. Supported platforms are:

- IP500 V2 Control unit
- IP Office for Linux (Server Edition, Virtualize Server Edition, Select, Subscription, Application Server)

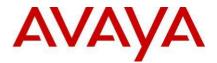

#### **10 Known Issues**

| JIRA Number Description of Issue | JIRA Number Description of Issue                                                                                |
|----------------------------------|----------------------------------------------------------------------------------------------------|
| IPOFFICE-177285                  | Full DST list defined with WM has 20 entries in WM and 85 entries in Manager                                    |
| IPOFFICE-177307                  | Unknown Publisher while installing SoftConsole and<br>VMPRO Client signed manually                              |
| IPOFFICE-177244                  | The IPO unit configuration retains the previews build version for WebManager post-upgrade until the next reboot |
| IPOFFICE-177320                  | IPO 12.0 with additional disk - VMDK Upgrade -<br>Emergency mode on boot                                        |

#### **11 Resolved Field Issues**

This IP Office R12 release also addresses a number of customer issues found in the previous IP Office 11.1 GA releases, these are listed below.

| JIRA Number Description of Issue | JIRA Number Description of Issue                                                                             |
|----------------------------------|----------------------------------------------------------------------------------------------------|
| IPOFFICE-176976                  | DST schedule has expired on IP500v2 systems                                                                  |
| IPOFFICE-176692                  | Periodic absence of speech path on J100 phones SIP calls                                                     |
| IPOFFICE-175115                  | IPO 500 V2 with APP server Using User Portal to forward HG VoiceMail from a user to other user returns error |
| IPOFFICE-174575                  | User Portal Edit Main Greeting Media should not have<br>Audio Option TTS for other than Subscription systems |

## **12 Technical Notes**

12.1 Incoming call for IOS Workplace client only rings once on iPhone then shows as missed call.

In previous releases of IP Office Software and issue can occur in certain circumstances where an Incoming call for IOS Workplace client only rings once on iPhone then shows as missed call. The customers solution would have an IP Office Server Edition with SBC, and iPhone Workplace client. The IP Office SIP trunk and Workplace client would traverse the SBC. In IP Office 11.1.3.1 a resolution was delivered for this issue IPOFFICE-175041.

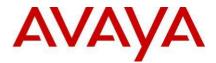

With IP Office R12 that resolution has been removed from the general code base and is now invoked with the application of a No User Source Number. (NUSN) **FORCE SIP SBC TCP SINGLE PORT** 

The NUSN **FORCE\_SIP\_SBC\_TCP\_SINGLE\_PORT** will switch the way IP Office communicates with SBC. With it invoked an IOS Client will operate the same as for other remote workers, meaning one socket only, will be opened by the client. Because of that, SBC will always see 200 OK and new call arriving in the intended order. The number of sockets opened by IP Office towards SBC will be smaller thus reducing also load on SBC.

12.2 No Support for the UCM on R12

IP Office R12 does not support the UCM card and therefore any customer with a UCM that wishes to upgrade to R12 should migrate from the UCM to an IP Office Application Sever to deliver the current UCM functionality and also have access to the wider range of supported features on the Application Server.

#### 13 Languages Added

IP Office release 12.0 adds no new languages.

#### **14 Documentation**

The latest versions of detailed release information can be found in the below locations:

- DVD media available with Avaya IP Office R12.0 software pack
- IP Office Knowledgebase Contains all administrator and user documentation for IP Office - IP Office Knowledgebase
- The Avaya support site Contains all administrator and user documentation for IP Office -<u>http://support.avaya.com</u>

The Release 12.0 Documentation is available at GA:

- Go to support.avaya.com
- Select <u>Find Documentation and Technical Information by Product Name</u> under Downloads & Documents
- Enter 'IP Office' as your product.
- Choose '12.0' as your release.
- Click the 'Documents' radio button.
- Click 'Enter' to see all documentation.

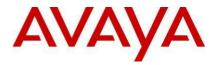

The latest version of the IP Office Product Description Document, which defines the IP Office product in more detail, can be found on the Avaya Partner Portal (<u>www.avaya.com/salesportal</u>) and will require a valid Single Sign On (SSO) user name and password to view it online.

The latest version of the IP Office 12.0 Offer Definition, which is a communication that summarizes "what's new" within the IP Office Release 12.0 product, can be found on the Avaya Partner Portal

## **15 Contacting support**

Contact Support Checklist

If you are having trouble with IP Office, you should:

- 1. Retry the action. Carefully follow the instructions in written or online documentation.
- 2. Check the documentation that came with your hardware for maintenance or hardware-related problems.
- 3. Note the sequence of events that led to the problem and the exact messages displayed. Have the Avaya documentation available.

If you continue to have a problem, contact Avaya Technical Support:

- 1. Log in to the Avaya Technical Support Web site <u>https://support.avaya.com</u>.
- 2. Contact Avaya Technical Support at one of the telephone numbers in the Support Directory listings on the Avaya support Web site.

Avaya Global Services Escalation Management provides the means to escalate urgent service issues. For more information, see the Escalation Contacts listings on the Avaya Web site.